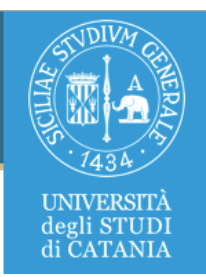

#### Sentiment Analysis

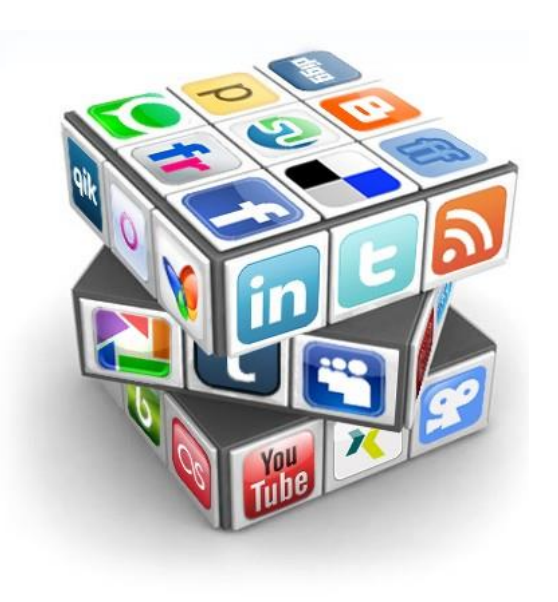

Alessandro Ortis, PhD [ortis@dmi.unict.it](mailto:atorrisi@dmi.unict.it)

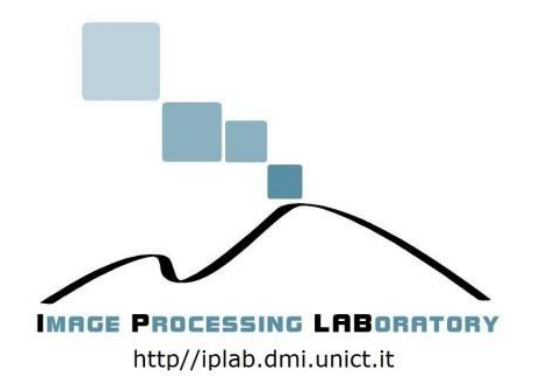

## **Outline**

- Sentiment Analysis
	- Introduction
	- Natural Language Processing (NLP)
	- Formalization
	- Use of Machine Learning
	- Lexical Resources

#### Introduction Sentiment Analysis / Opinion Mining

*"Sentiment analysis is the computational study of people's opinions, sentiments, emotions, and attitudes. This fascinating problem is increasingly important in business and society. It offers numerous research challenges but promises insight useful to anyone interested in opinion analysis and social media analysis."*

> *"Sentiment Analysis: mining sentiments, opinions, and emotions" Bing Liu Cambridge University Press, June 2015*

#### Introduction Sentiment Analysis / Opinion Mining

**SENTIMENT ANALYSIS** 

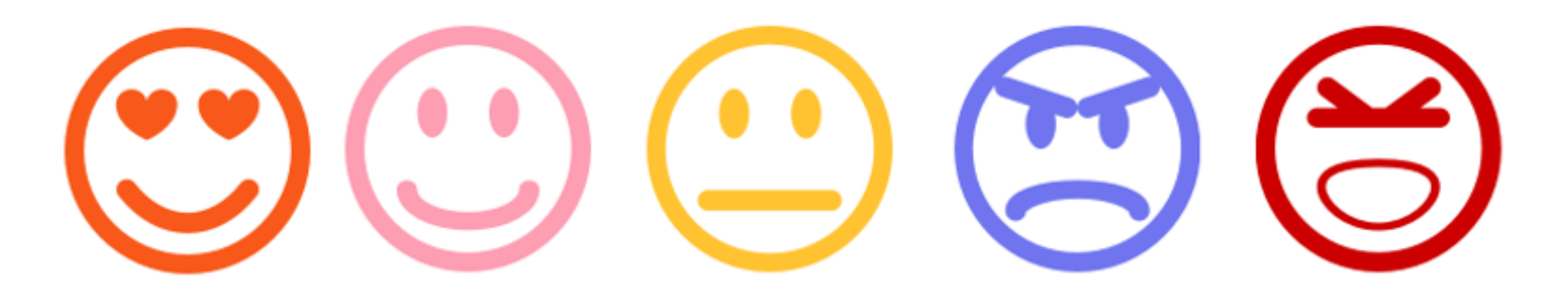

Discovering people opinions, emotions and feelings about a product or service

#### Introduction Motivations

#### **Luna Rossa**

OOOOO 129 Reviews #10 of 42 Restaurants in Acitrezza Q Certificate of Excellence

Italian, Pizza, Pasta, Mediterranean

Reviews (129)  $Q&A(2)$ Overview Location

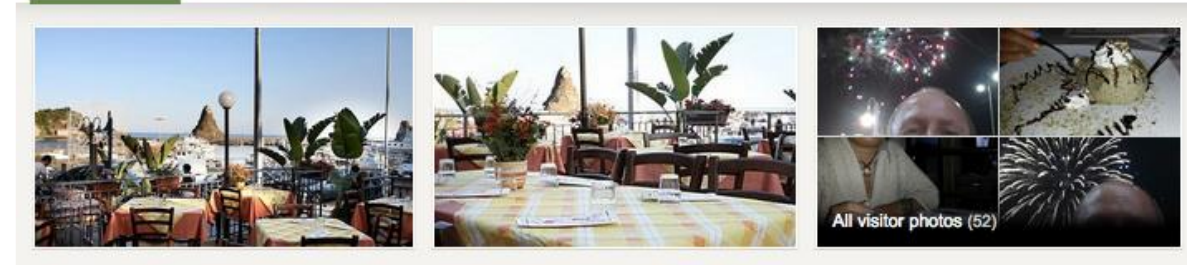

#### **TripAdvisor Reviewer Highlights**

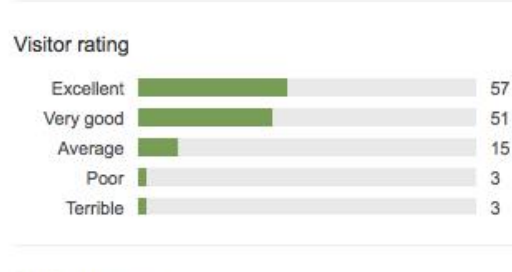

#### Rating summary

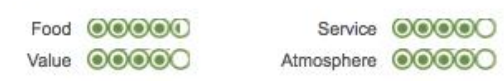

#### "View whilst you eat."

Excellent pizza, superb value with a view of the harbour. Set in the town square it is also ideal for people watching.

Read all 129 reviews

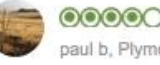

OOOOO Reviewed July 31, 2014 paul b, Plymouth, United Kingdom

#### Motivations

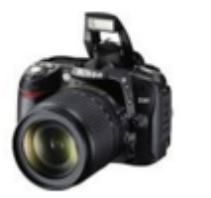

#### Nikon D90 12.3 MP Digital SLR Camera - AF-S DX 18-105mm Lens

#### \$549 online

**★★★★** 1,000 product reviews Save to Shortlist

**Browse Digital Cameras »** 

September 2009 · Nikon · Nikon D Series · DSLR · 12.3 megapixel · Crop Sensor · CMOS · Built-in Flash · Detachable Flash · 22.4 ounce

#### « Back to overview

#### **Reviews**

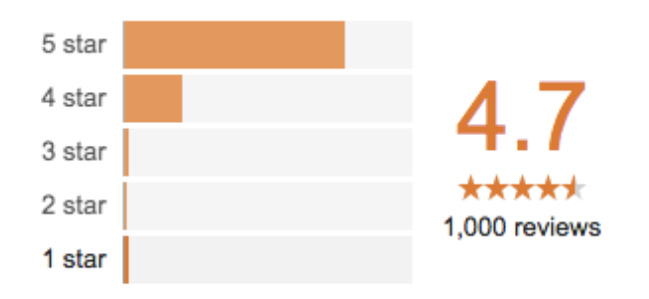

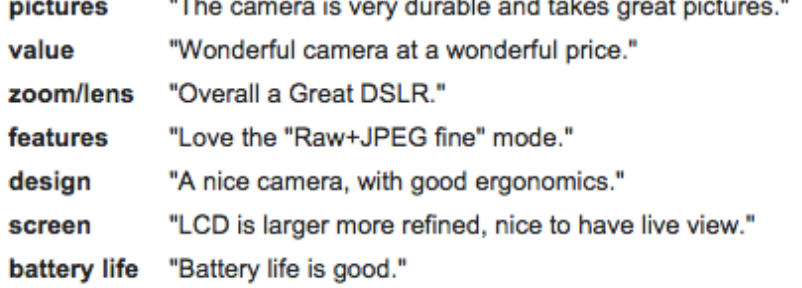

Motivations

**Social Media Monitoring:** monitoring conversations happening on social media channels about your brand/company.

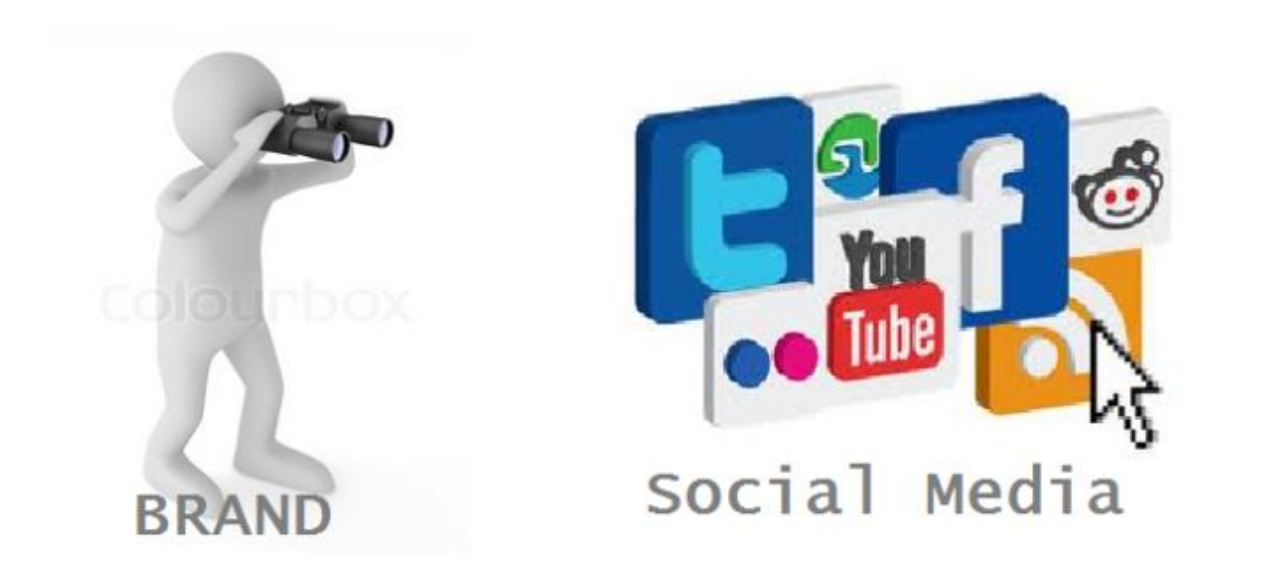

**Motivations** 

#### Rom in gabbia, il popolo di Facebook contro Lidl: "Non licenziate i due dipendenti"

**■ CRONACA** 

Mi piace 17 mila Condividi

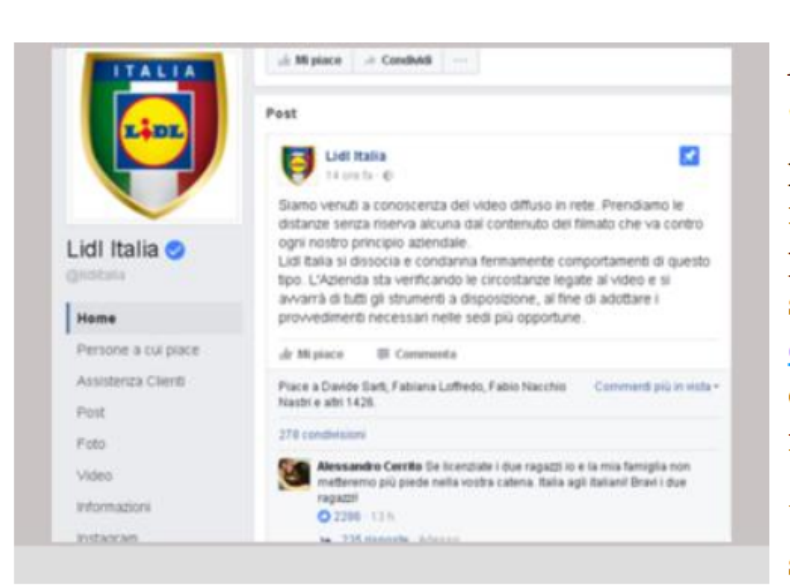

 $\blacktriangleright$  Tweet

#### Pubblicato il: 24/02/2017 11:24

"Se licenziate i due ragazzi io e la mia famiglia non metteremo più piede nella vostra catena. Italia agli italiani! Bravi i due ragazzi!". E' solo il primo di una lunga sequela di commenti che è possibile leggere sotto il post di Facebook con cui la catena di supermercati Lidl Italia ha preso le distanze dal video girato da due dipendenti di Follonica che giovedì scorso hanno rinchiuso due donne rom in una gabbia adibita alla raccolta rifiuti, mentre erano intente a rovistare tra la spazzatura.

Una decisione poco gradita al popolo del social network, che si è subito schierato dalla parte dei due uomini.

#### Facebook Post ID: [421326344567984\\_1473525486014726](https://developers.facebook.com/tools/explorer/?method=GET&path=421326344567984_1473525486014726?fields%3Dpermalink_url&version=v2.11)

G+ Condividi

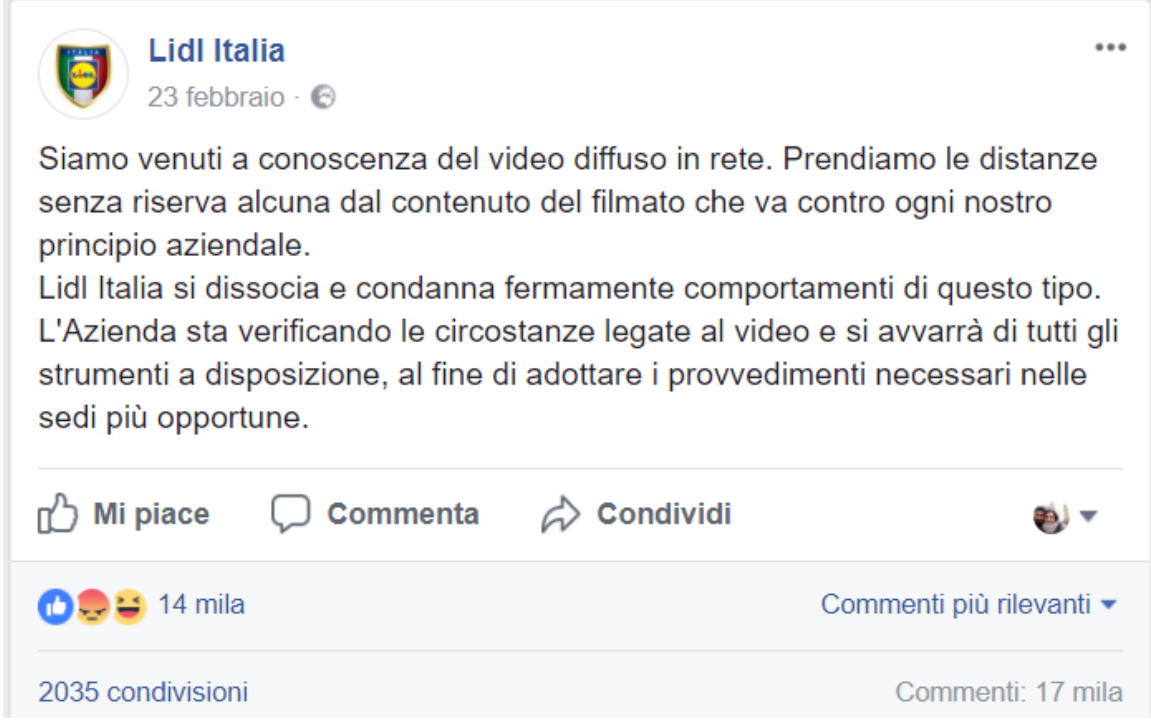

Facebook Post ID: 421326344567984 1473525486014726

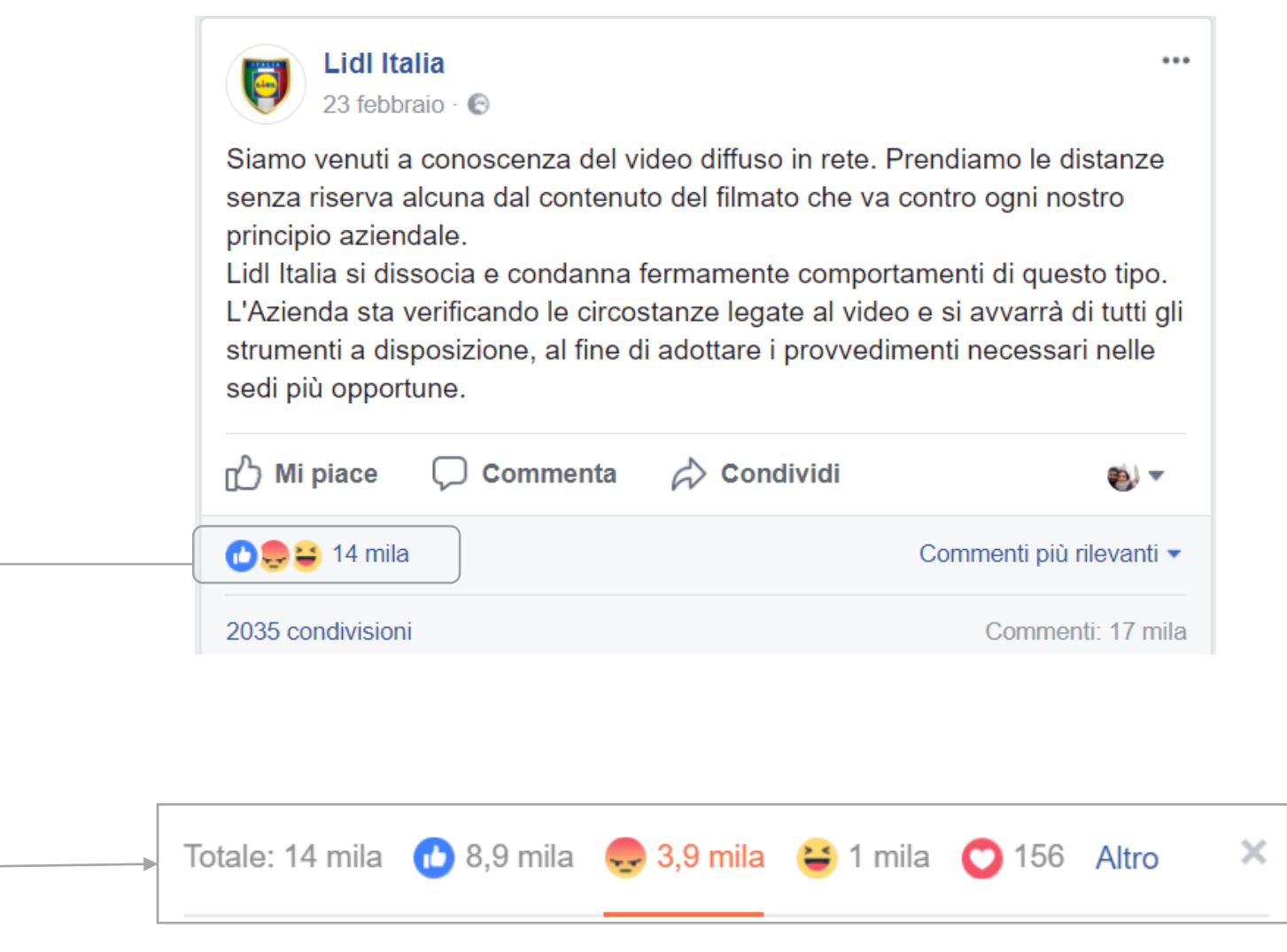

#### Facebook Post ID: [421326344567984\\_1473525486014726](https://developers.facebook.com/tools/explorer/?method=GET&path=421326344567984_1473525486014726?fields%3Dpermalink_url&version=v2.11)

**Motivations** 

Negative

brand

```
"created time": "2017-02-24T11:24:38+0000",
                                                   "message": "Ma da cosa prendete le distanze?? E quali provvedimenti andate minacciando?? Tute
                                                   "id": "1473525486014726 924061564402248"
                                                   "created time": "2017-02-24T11:46:30+0000",
comments
                                                   "message": "Io mi dissocio da tali idioti. A mio avviso gente come MS e i cerebrolesi che sos
                                                   "id": "1473525486014726 402549403442860"
about the 
                                                 },
                                                   "created time": "2017-02-23T23:12:18+0000",
                                                   "message": "Io mi auguro che vengano licenziati. Nessuno deve sostituirsi allo stato. Hanno
                                                   "id": "1473525486014726 623577094496862"
                                                 },
                                                   "created time": "2017-02-24T17:10:02+0000",
                                                   "message": "Dopo questo comunicato perderete molti clienti. Dovreste premiare le vittime che
                                                   "id": "1473525486014726 622029997970521"
                                                 },
                                                   "created time": "2017-02-24T12:15:58+0000",
                                                   "message": "Cara lidl con queste affermazioni volete difendere i ladri che rubano dentro e fu
                                                   "id": "1473525486014726 395390230819871"
                                                 },
                                                   "created_time": "2017-02-24T05:52:31+0000",
                                                   "message": "Io sto dalla parte dei ragazzi. Non hanno arrecato violenza fisica.
                                           Sarebbe molto grave se perdessero il lavoro per questo visto che il loro gesto salvaguarda la vostra
                                           Le urla stesse delle donne sono pesantemente esagerate in relazione al fatto che fossero li per rubar
                                           at an international characters are at a stronger included a stronger at the term in the strong strong strong and
```
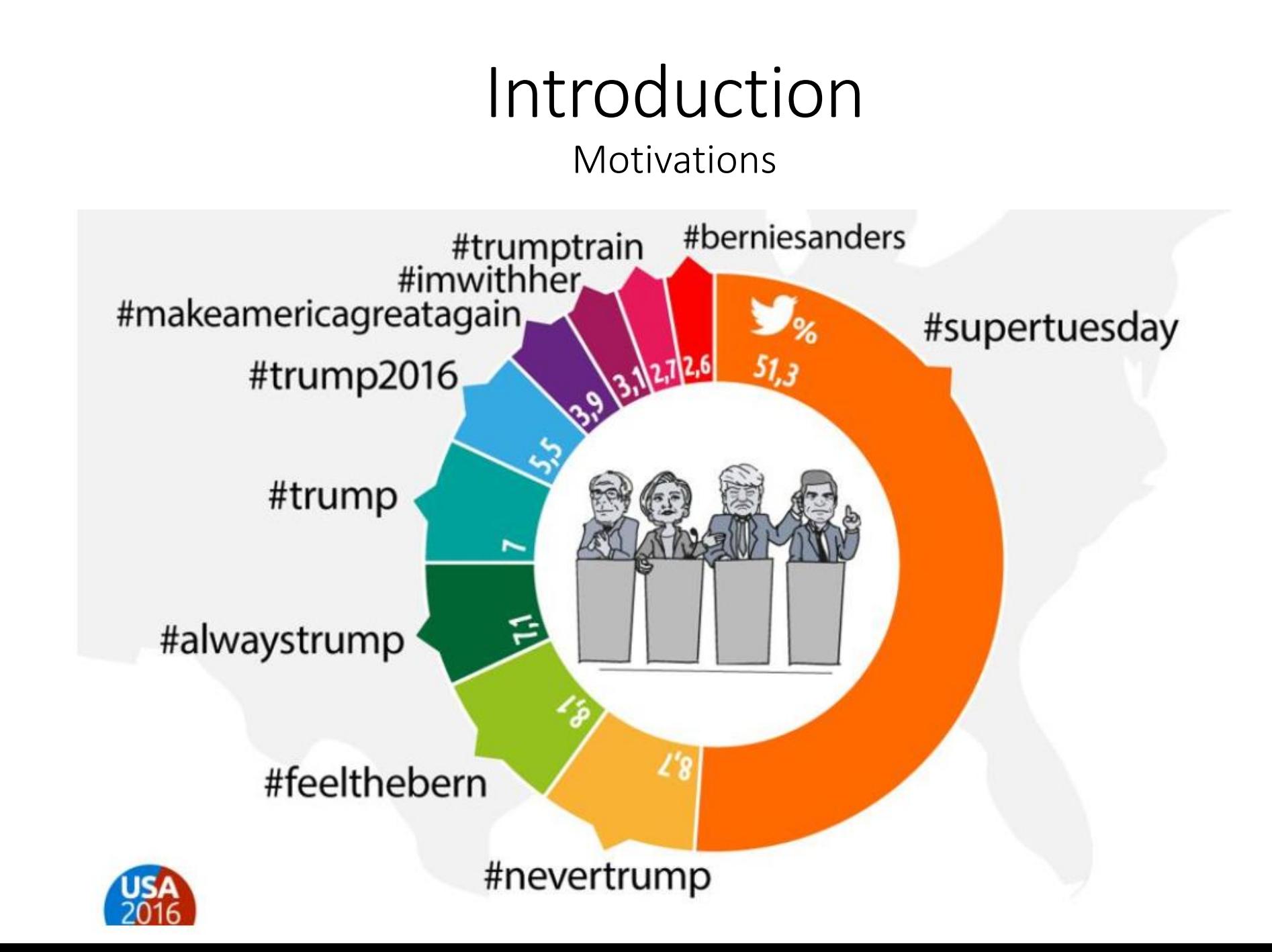

#### Introduction Motivations

#### Come si dividono le conversazioni Twitter tra Trump e Clinton?

Gli hashtag che parlano di Trump e della sua compagna a confronto con quelli su Clinton e la sua corsa elettorale nei tweet raccolti dal 7 ottobre al 7 novembre

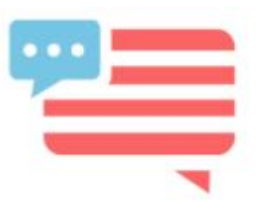

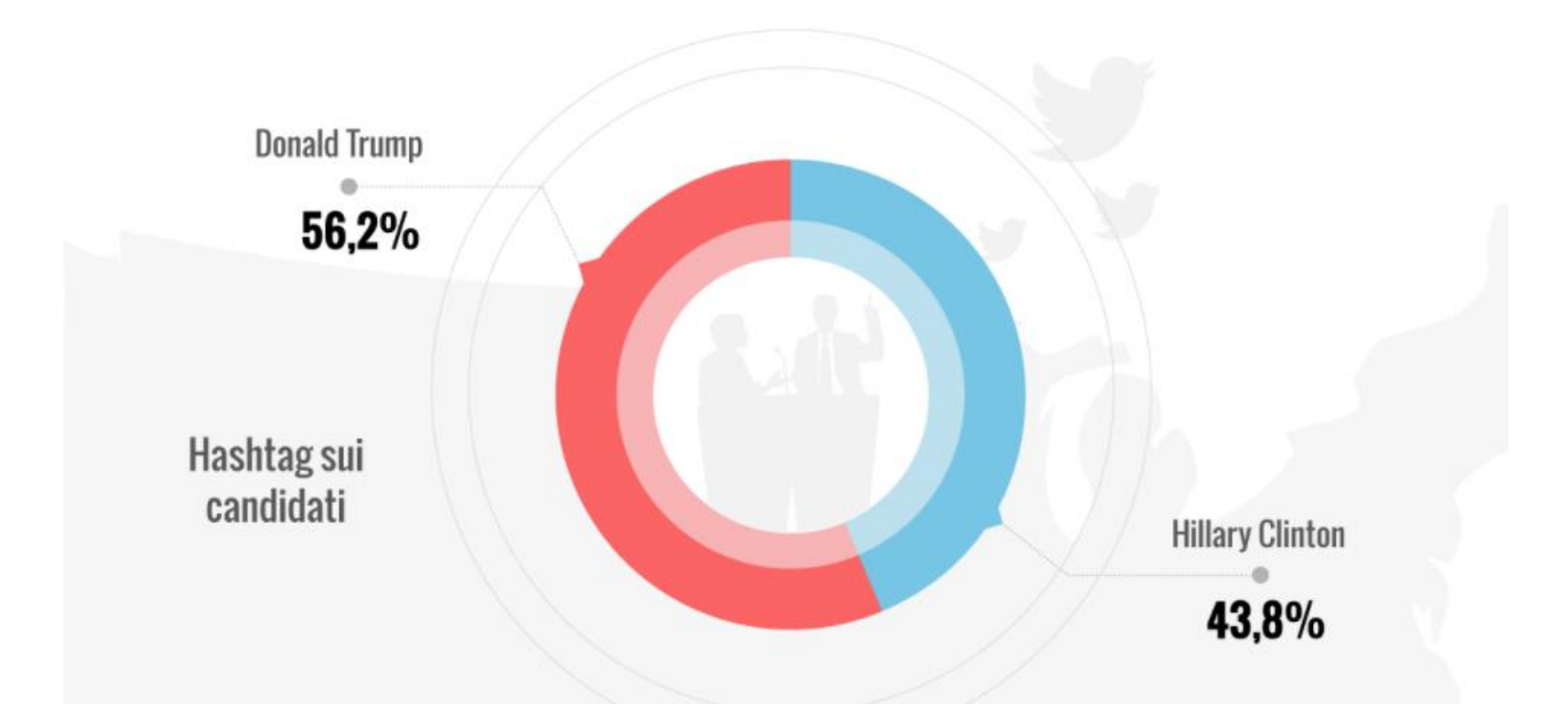

#### Introduction Motivations

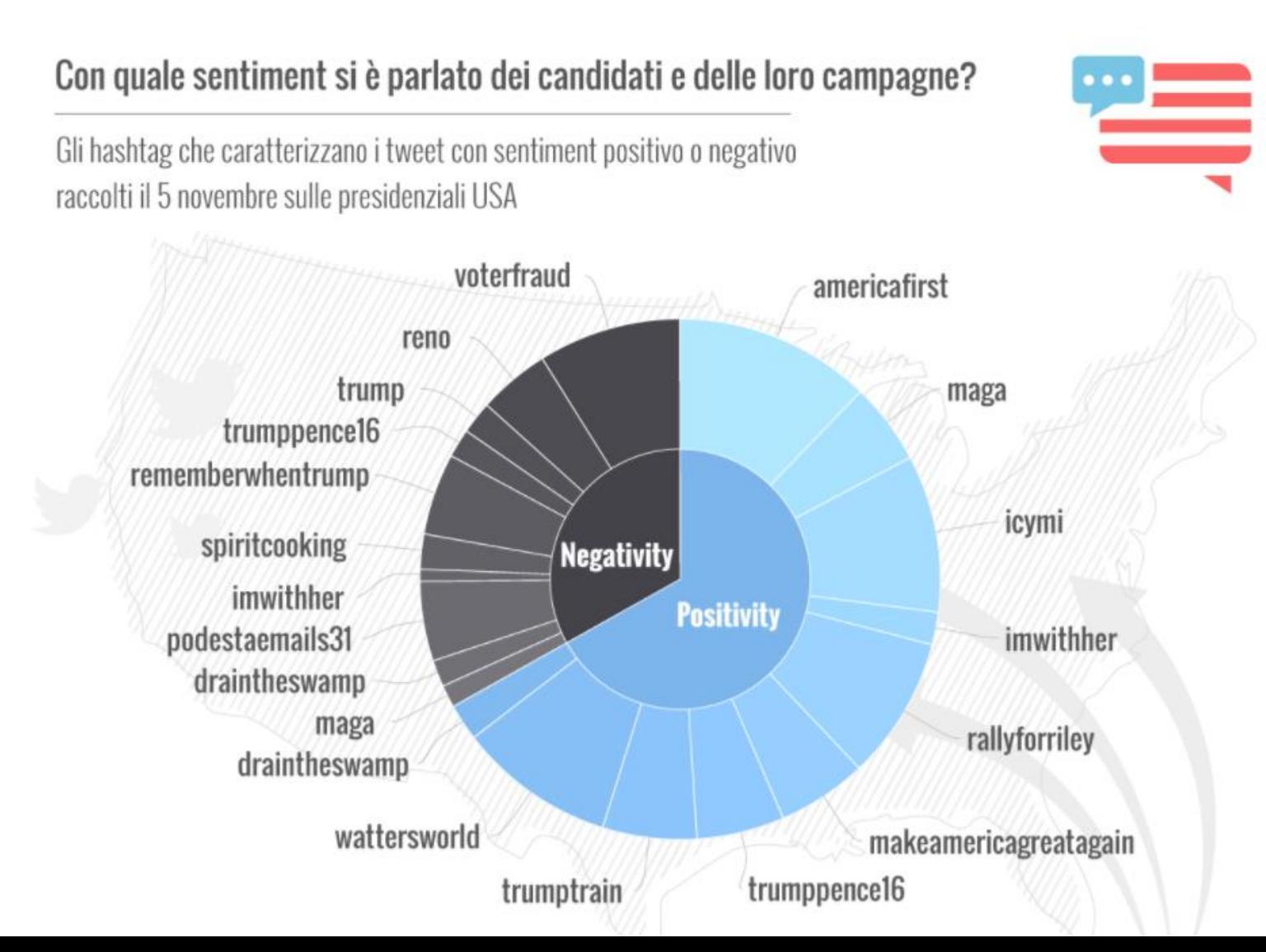

#### What is Sentiment Analysis of Social Posts?

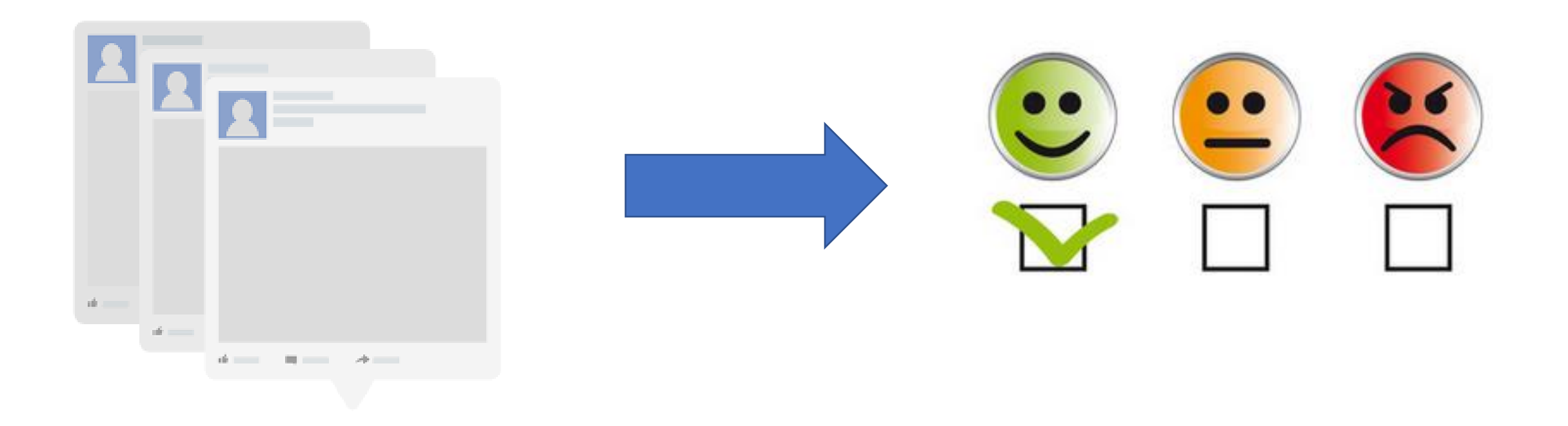

Problems

#### SENTIMENT ANALYSIS

ARE YOU SURE? T READ A FEW AND THEY DIDN'T SOUND POSITIVE TO ME

HERE IS ONE: "IT'S AMAZING HOW YOUR CUSTOMER **SERVICE NEVER GETS IT RIGHT**"

OUR **SENTIMENT ANALYSIS TOOL IS SHOWING A** LOT POSITIVE **SCORES.** WE'RE DOING **GREAT!** 

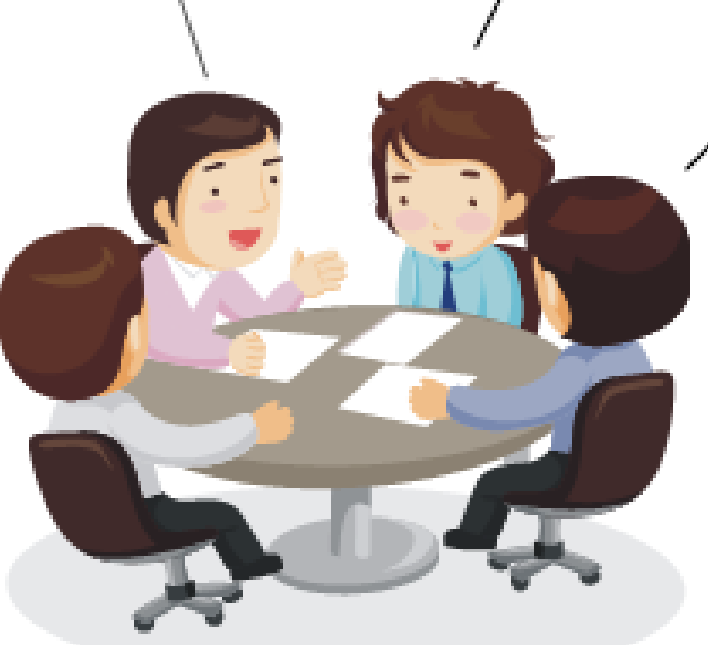

I THINK THE ALGORITHM IS **RECEIVING MIXED SIGNALS** AND IS OPTING FOR STAYING **OPTIMISTIC** 

® Relevant Insights, LLC

#### Introduction How to perform Sentiment Analysis?

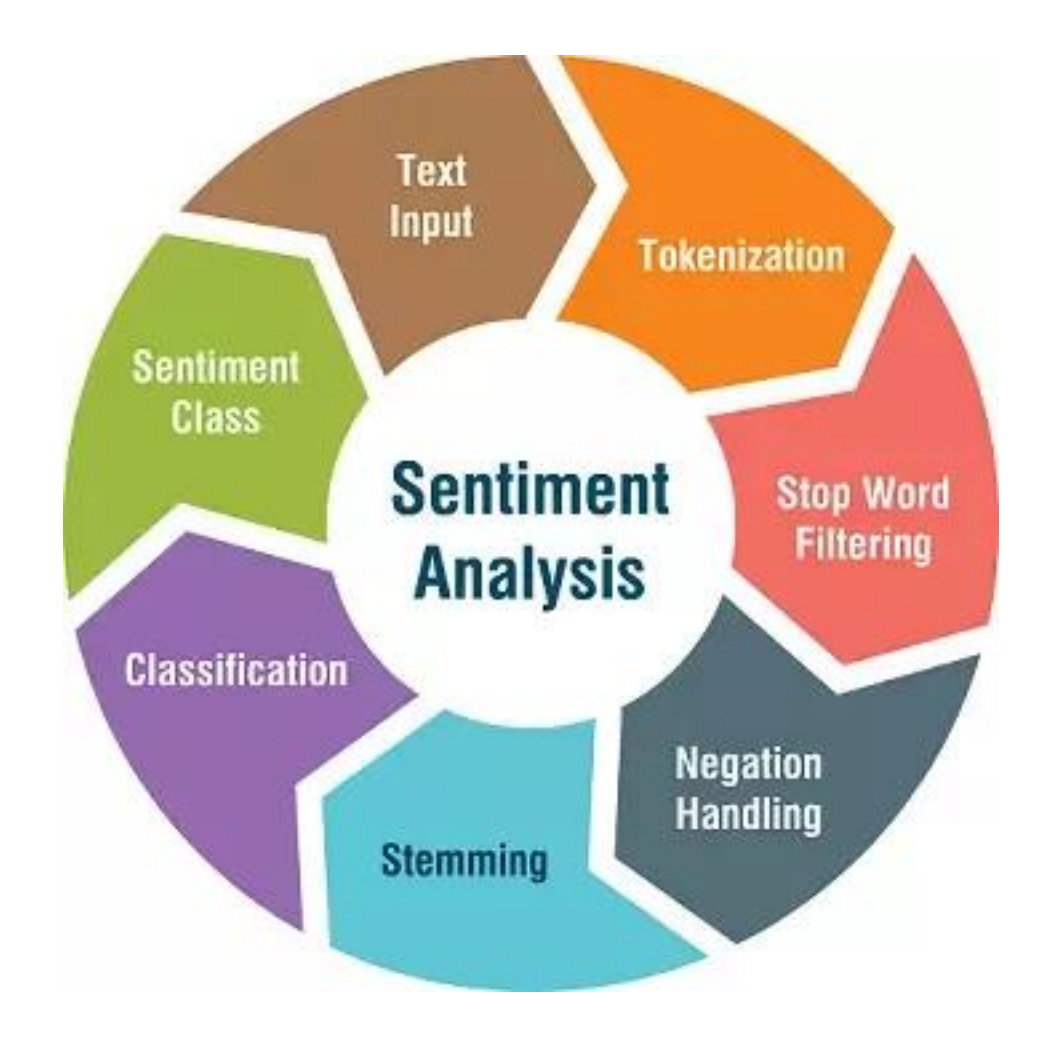

#### Introduction How to perform Sentiment Analysis?

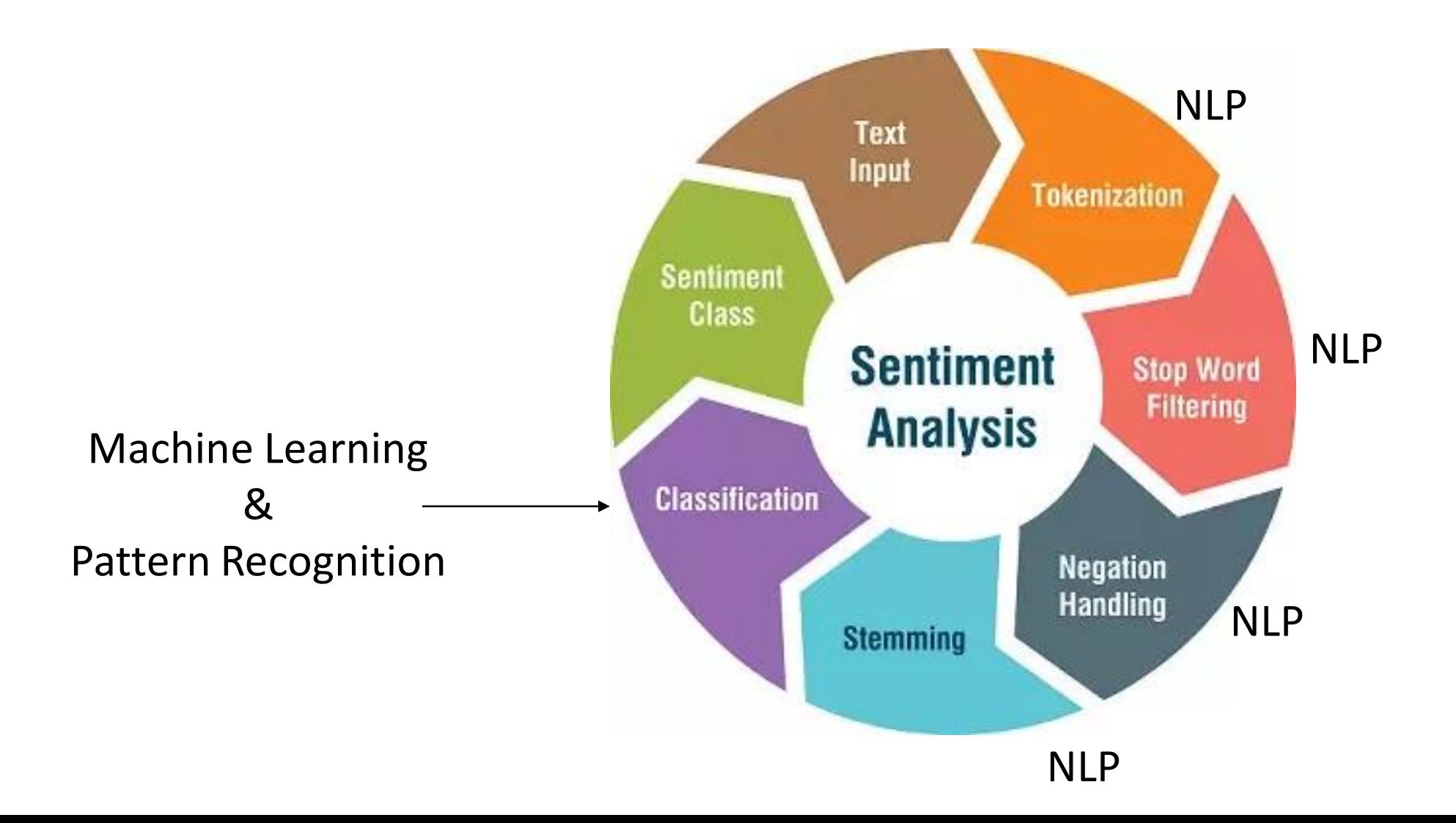

Natural Language Processing (NLP)

Machine Learning & Pattern Recognition

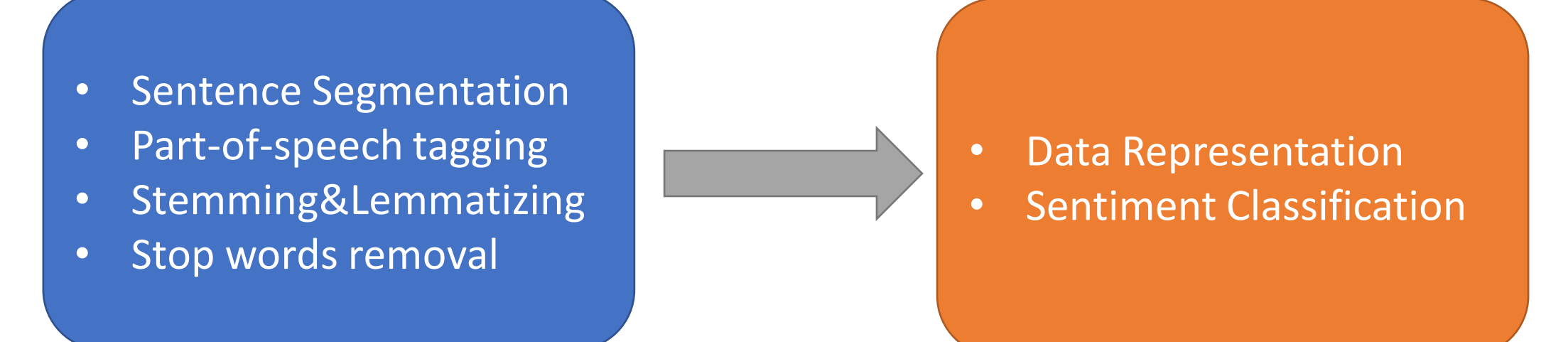

**Tokenization:** In Natural Language Processing (NLP), tokenization is the process of breaking a stream of text up into words, phrases, symbols, or other meaningful elements called tokens. The list of tokens becomes input for further processing such as parsing or text mining. Tokenization is useful both in linguistics and in computer science, where it forms part of lexical analysis.

```
>>> import nltk
\rightarrow sentence = """At eight o'clock on Thursday morning
... Arthur didn't feel very good."""
>>> tokens = nltk.word tokenize(sentence)
>>> tokens
['At', 'eight', "o'clock", 'on', 'Thursday', 'morning',
'Arthur', 'did', "n't", 'feel', 'very', 'good', '.']
```
**Part of Speech (POS):** in corpus linguistics, part-of-speech tagging (POS tagging), also called grammatical tagging or word-category disambiguation, is the process of marking up a word in a text (corpus) as corresponding to a particular part of speech, based on both its definition and its context—i.e., its relationship with adjacent and related words in a phrase, sentence, or paragraph.

```
\gg tagged = nltk.pos tag(tokens)
\rightarrow tagged[0:6]
[('At', 'IN'), ('eight', 'CD'), ("o'clock", 'JJ'), ('on', 'IN'),
('Thursday', 'NNP'), ('morning', 'NN')]
```
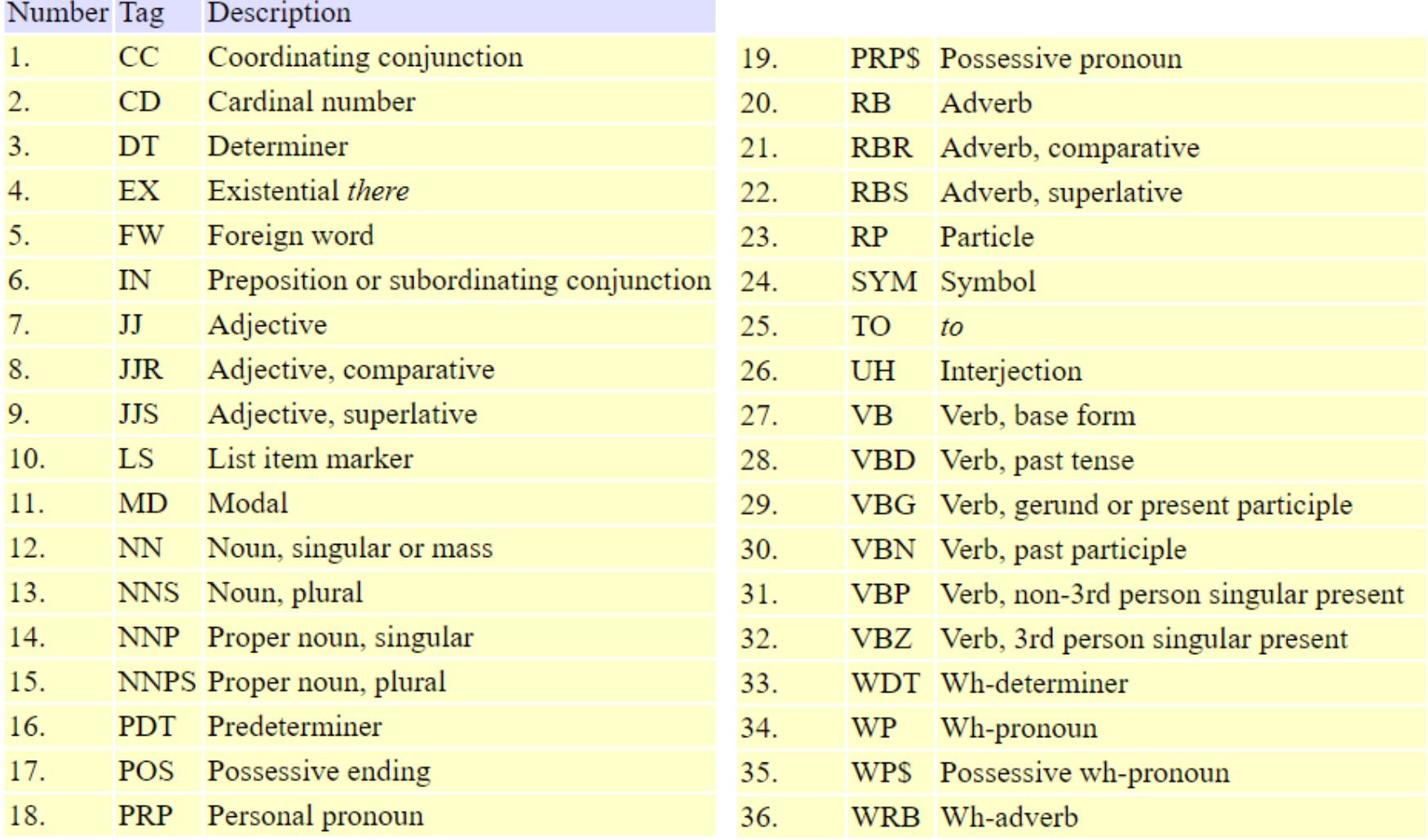

**Stemming and Lemmatizing:** In Natural Language Processing (NLP), the goal of both stemming and lemmatization is to reduce inflectional forms and sometimes derivationally related forms of a word to a common base form.

*am, are, is*  $\rightarrow$  *be car, cars, car's, cars'* → *car the boy's cars are different colors*  $\rightarrow$  *the boy car be differ color* 

*Stemming* usually refers to a crude heuristic process that chops off the ends of words. *Lemmatization* refers to doing things properly with the use of a vocabulary aiming to return the base or dictionary form of a word, which is known as the *lemma.*

**Stop words removal:** stop word is a commonly used word (such as "the", "a", "an", "in") that a search engine has been programmed to ignore, both when indexing entries for searching and when retrieving them as the result of a search query. We can remove them easily, by storing a list of words that you consider to be stop words.

NLTK(Natural Language Toolkit) in python has a list of stopwords stored in 16 different languages.

- from nltk.corpus import stopwords
- from nltk.tokenize import word\_tokenize

```
from nltk.corpus import stopwords
    from nltk.tokenize import word tokenize
 3
    example sent = "This is a sample sentence, showing off the stop words filtration."
 5
    stop words = set(stopwords.words('english'))6
    word tokens = word tokenize(example sent)
 8
 9
    filtered sentence = \lceil w \rceil for w in word tokens if not w in stop words]
10
11
    print(word tokens)
12print(filtered sentence)
13
```
#### **Output**

```
['This', 'is', 'a', 'sample', 'sentence', ',', 'showing',
'off', 'the', 'stop', 'words', 'filtration', '.']
['This', 'sample', 'sentence', ',', 'showing', 'stop',
'words', 'filtration', '.']
```
### Tasks

Simplest task

– Is the attitude of the text positive or negative?

More complex

– Rank the attitude of the text from 1 to 5

Advanced

– Detect the target, holder, or complex attitude types

### Simple algorithm for polarity detection (step-by-step example)

- Preprocess the text (e.g. tokenize, split in sentences, and POS tags)
- Definition of dictionary of positive and negative expressions
- Tagging tokens with dictionaries
- Measure the sentiment

#### **Input text:**

*"What can I say about this place. The staff of the restaurant is nice and the eggplant is not bad. Apart from that, very uninspired food, lack of atmosphere and too expensive. I am a staunch vegetarian and was sorely disappointed with the veggie options on the menu. Will be the last time I visit, I recommend others to avoid."*

**Breaking the text in sentences:**

*What can I say about this place.*

*The staff of the restaurant is nice and the eggplant is not bad.*

*Apart from that, very uninspired food, lack of atmosphere and too expensive.*

*I am a staunch vegetarian and was sorely disappointed with the veggie options on the menu.*

*Will be the last time I visit, I recommend others to avoid.*

**Sentiment dictionaries:**

#### **positive.yml**

nice: [positive] awesome: [positive] cool: [positive] superb: [positive]

#### **negative.yml**

bad: [negative] uninspired: [negative] expensive: [negative] dissapointed: [negative] avoid: [negative]

**Apply dictionaries to detect positive/negative words:**

*What can I say about this place.*

*The staff of the restaurant is nice and the eggplant is not bad.*

*Apart from that, very uninspired food, lack of atmosphere and too expensive.*

*I am a staunch vegetarian and was sorely disappointed with the veggie options on the menu.*

*Will be the last time I visit, I recommend others to avoid.*

#### **Sentiment measure**

- Simply counting how many positive and negative expressions we detected, could be a (very naive) sentiment measure.
- Sentiment measure  $=$  -4, as there are 5 negative terms and 1 positive

```
(Nice +1) + (Bad -1) + (Uninspired -1) +(Expensive -1) + (Disappointed -1) + (Avoid -1)
```
#### **Incrementers and decrementers**

The previous "sentiment score" was very basic: it only counts positive and negative expressions and makes a sum, without taking into account that maybe *some expressions are more positive or more negative than others*.

#### **inc.yml**

too: [inc] very: [inc] sorely: [inc]

#### **dec.yml** barely: [dec] little: [dec]

#### **Updating Example**

very uninspired (**'very**', 'very', ['inc', 'RB']), ('uninspired', 'uninspire', ['negative', 'VBN']),

too expensive ((**'too**', 'too', ['inc', 'RB']), ('expensive', 'expensive', ['negative', 'JJ']),

sorely disappointed (**'sorely**', 'sorely', ['inc', 'RB']), ('dissapointed', 'dissapoint', ['negative','VBN']),

#### **New sentiment measure**

Now, we could improve in some way our sentiment score. The idea is that "good" has more strength than "barely good" but less than "very good".

New score is  $(Nice +1) + (Bad -1) + (Very uninspired -2) + (To expensive -2) +$ (Sorely disappointed  $-2$ ) + (Avoid  $-1$ ) =  $-7$ 

Notice that the review is now considered more negative, due to the appearance of expressions such as "very uninspired", "too expensive" and "sorely dissapointed".

#### **Inverters and polarity flips**

With the approach we've been following so far, some expressions could be incorrectly tagged. For example, this part of our example review:

*the eggplant is not bad*

contains the word *bad* but the sentence is a positive opinion about the eggplant. This is because the appearance of the negation word *not*, that flips the meaning of the negative adjective *bad*. We could take into account these types of polarity flips defining a dictionary of inverters:

#### **inv.yml**

lack of: [inv] not: [inv]

**New sentiment measure**

New score is  $(Nice +1) + (Not bad +1) + (Very uninspired -2) + (To expensive -1)$  $2) + (Sorely diagonal to 2) + (Avoid -1) = -5$ 

### Easier and harder Problems

- **Tweets** from Twitter are probably the easiest, short and thus usually straight to the point
- **Reviews** are next, entities are given (almost) and there is little noise
- **Discussions**, **comments**, and **blogs** are hard.
	- Multiple entities, comparisons, noisy, sarcasm, etc
	- Determining sentiments seems to be easier.
	- Extracting entities and aspects is harder.
	- Combining them is even harder.

A structure (i.e., formalization) of the problem is needed for harder tasks.

### Example of Hard Problem

"I bought an iPhone a few days" ago. It is such a nice phone. The touch screen is really cool. The voice quality is clear too. It is much better than my old Blackberry, which was a terrible phone and so difficult to type with its tiny keys. However, my mother was mad with me as I did not tell her before I bought the phone. She also thought the phone was too expensive, ..."

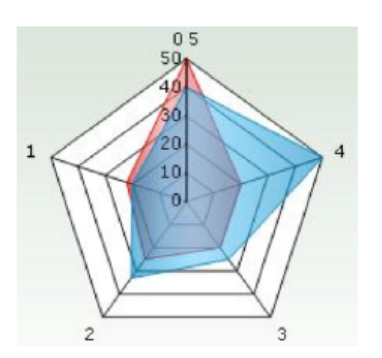

#### **Feature Based Summary of iPhone: Feature1: Touch screen**

Positive: 212 The touch screen was really cool. The touch screen was so easy to use and can do amazing things.

#### Negative: 6

 $\sim 100$ 

The screen is easily scratched. I have a lot of difficulty in removing finger marks from the touch screen.

... Feature2: voice quality

A structure (i.e., formalization) of the problem is needed for harder tasks.

- **1. Opinion definition. What is an opinion?**
	- o Can we provide a structured definition?
	- o If we cannot structure a problem, we probably do not understand the problem.
- **2. Opinion summarization**
	- $\circ$  Opinions are subjective. An opinion from a single person is often not sufficient for action.
	- $\circ$  We need opinions from many people, and thus opinion summarization.

#### **User Id: Abc123, Date: 5-1-2008**

**Review:**"*I bought an iPhone a few days ago. It is such a nice phone. The touch screen is really cool. The voice quality is clear too. It is much better than my old Blackberry, which was a terrible phone and so difficult to type with its tiny keys. However, my mother was mad with me as I did not tell her before I bought the phone. She also thought the phone was too expensive, ..."*

**Different levels of granularity:** one can look at this review/blog at the

- 1. document level, i.e., is this review + or  $-$  ?
- 2. sentence level, i.e., is each sentence + or ?
- 3. entity and feature/aspect level

#### **User Id: Abc123, Date: 5-1-2008**

**Review:**"*I bought an iPhone a few days ago. It is such a nice phone. The touch screen is really cool. The voice quality is clear too. It is much better than my old Blackberry, which was a terrible phone and so difficult to type with its tiny keys. However, my mother was mad with me as I did not tell her before I bought the phone. She also thought the phone was too expensive, ..."*

#### **What do we see?**

- **Opinion targets:** entities and their features/aspects
- **Sentiments:** positive and negative
- **Opinion holders:** persons who hold the opinions
- **Time:** when opinions are expressed

**Opinion:** an opinion has the following basic components

*(gi , soijl, h<sup>i</sup> , tl )***,**

where

- **g<sup>j</sup>** is a target (e.g., iPhone)
- so<sub>ijl</sub> is the sentiment value of the opinion from opinion holder **h**<sub>*i*</sub> on target  $g_j$  at time **t***<sup>l</sup>* .
- **so***ijl* is positive, negative or neutral, or a rating score
- **h***<sup>i</sup>* is an opinion holder.
- **t***<sup>l</sup>* is the time when the opinion is expressed.

In some cases, opinion target is a single entity or topic.

*"I love iPhone"*

But in many other cases, it is more complex.

#### "*I bought an iPhone a few days ago. It is such a nice phone. The touch screen is really cool."*

Opinion target of the 3rd sentence is not just touch screen, but the "touch screen of iPhone". We decompose the opinion target in *entity* and *aspects*.

**Definition** (**entity**): An *entity e* is a product, person, event, organization, or topic. *e* is represented as

- a hierarchy of *components*, sub-components, and so on (e.g., touch screen)
- each node represents a component and is associated with a set of *attributes* of the component (e.g., battery life, weight, size)

An opinion can be expressed on any node or attribute of the node. For simplicity, we use the term *aspects* (features) to represent both components (or parts) and attributes.

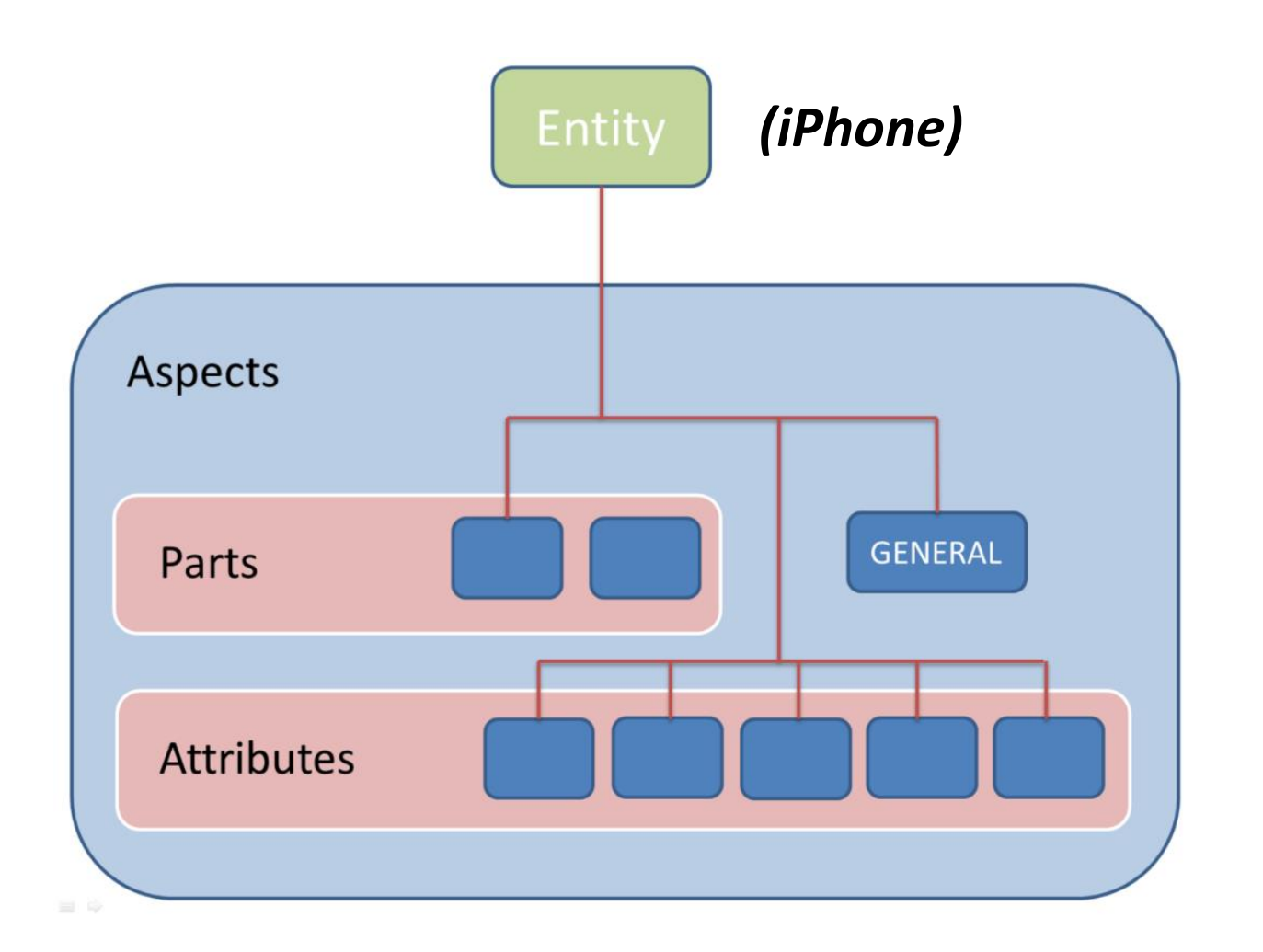

The special aspect **''GENERAL''** is used when the sentiment is expressed for the whole entity.

In this case, either the entity *e* and the aspect *a* represent the opinion target.

**Opinion definition**: an opinion is a quintuple

$$
(e_{j}, a_{jk}, so_{ijk}, h_{j}, t_{j}),
$$

where

- **e<sup>j</sup>** is a target entity;
- **ajk** is an aspect/feature of the entity **e<sup>j</sup> soijkl** is the sentiment value of the opinion from opinion holder **h***<sup>i</sup>* on aspect **a***jk* of entity **e***<sup>j</sup>* at time **t***<sup>l</sup>* . **so***ijkl* is positive, negative or neutral, or a rating value;
- **h***<sup>i</sup>* is an opinion holder;
- **t***<sup>l</sup>* is the time when the opinion is expressed.

#### **User Id: Abc123, Date: 5-1-2008**

**Review:**"*I bought an iPhone a few days ago. It is such a nice phone. The touch screen is really cool. The voice quality is clear too. It is much better than my old Blackberry, which was a terrible phone and so difficult to type with its tiny keys. However, my mother was mad with me as I did not tell her before I bought the phone. She also thought the phone was too expensive, ..."*

In quintuples *(entity, aspect, sentiment, holder, time)*

– (iPhone, GENERAL, +, Abc123, 5-1-2008)

– ...

- $-$  (iPhone, touch screen,  $+$ , Abc123, 5-1-2008)
- (iPhone, GENERAL, -, my mother, 5-1-2008)

### The Quintuple is hard to resolve

*(ej , ajk, soijkl, h<sup>i</sup> , tl )***,**

- **e<sup>j</sup>** → Named Entity Extraction
- a<sup>n</sup>≠ → Information Extraction
- **so**<sub>iikl</sub> → Sentiment Analysis
- $\mathsf{h}_i \rightarrow$  Information Extraction
- **t***<sup>l</sup>* → Time Extraction

The most of these problems are yet unsolved in computer science *(see Bing Liu)*

#### The Quintuple is hard to resolve

"As much use as a trapdoor on a lifeboat" - negative but not obvious to the machine.

"The canon camera is better than the Fisher Price one" comparisons are hard to classify.

"imo the ice cream is luuurrrrrrvely" - slang and the way we communicate in general needs to be processed.

## The Quintuple is hard to resolve

Goal: Given an opinionated document

- Discover all quintuples
- Or, solve some simpler forms of the problem
	- E.g., sentiment classification at the document or sentence level.
- With the quintuples,
	- $-$  Unstructured Text  $\rightarrow$  Structured Data
	- Traditional data and visualization tools can be used to slice and visualize the results.
	- Enable qualitative and quantitative analysis.

Intro to NLTK and scikit-learn

#### **Unsupervised Learning**

Inferring a function to describe hidden structure from unlabeled data. The examples given to the learner are unlabeled.

#### **Supervised Learning**

Inferring a function to describe hidden structure from labeled data. The training data consist of a set of training examples (input object and desired output value). SVM, Naive Bayesian Classifiers, etc.

#### Use of Machine Learning (step-by-step example)

First, we construct a list of documents, labeled with the appropriate categories. For this example, choose the Movie Reviews Corpus (available in [NLTK\)](http://www.nltk.org/), which categorizes each review as positive or negative.

>>> from **nltk.corpus** import movie reviews >>> documents = [(list(movie reviews.words(fileid)), category) ... **For category in movie reviews.categories()** for fileid in movie reviews.fileids(category)] >>> random.shuffle(documents)

Next, we define a feature extractor for documents. We can define a feature for each word, indicating whether the document contains that word.

To limit the number of, we consider a list of the 2000 most frequent words in the overall corpus and define a feature extractor that simply checks whether each of these words is present in a given document (0/1).

```
all words = nltk.FreqDist(w.lower() for w in movie reviews.words())
word features = list(all words) [:2000]def document features(document):
    document words = set(double)features = \{\}for word in word features:
        features['contains({})'.format(word)] = (word in document words)
    return features
```
Now that we've defined our feature extractor, we can use it to train a classifier to label new movie reviews.

To check how reliable the resulting classifier is, we compute its accuracy on the test set. And once again, we can use **show\_most\_informative\_features()** to find out which features the classifier found to be most informative.

```
featuresets = [ (document features(d), c) for (d,c) in documents]
train set, test set = featuresets[100:], featuresets[:100]
classifier = nltk.NaiveBayesClassifier.train(train_set)
```
Apparently in this corpus, a review that mentions "Seagal" is almost 8 times more likely to be negative than positive, while a review that mentions "Damon" is about 6 times more likely to be positive.

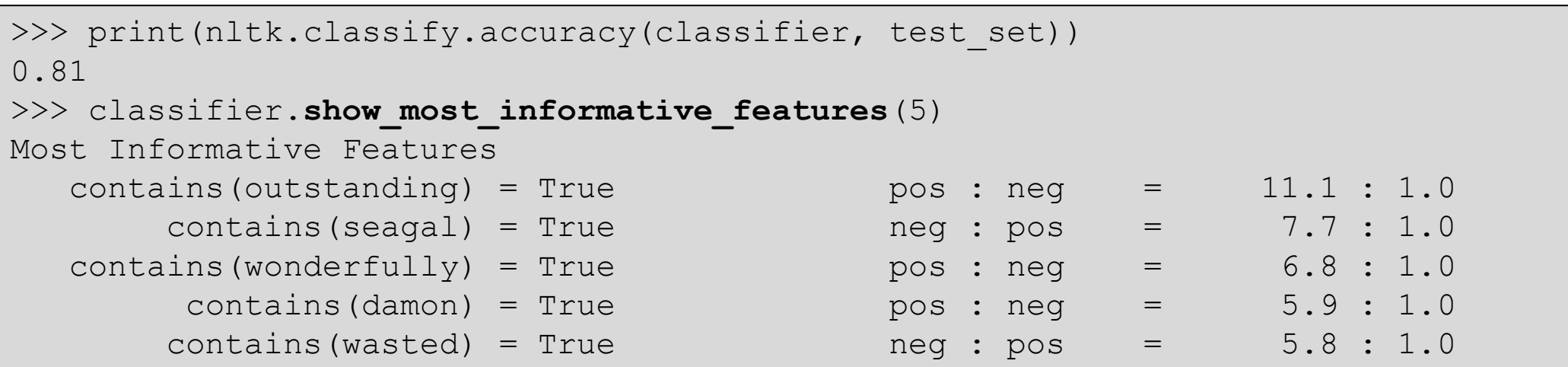

**Bag of Words (BoW)** 

*A very common feature extraction procedures for sentences and documents is the bag-of-words approach (BOW). In this approach,*  we look at the histogram of the words within the text, *i.e.* considering *each word count as a feature.*

*Page 69 - Goldberg, Yoav. "Neural network methods for natural language processing." Synthesis Lectures on Human Language Technologies 10.1 (2017): 1-309.*

#### **Bag of Words (BoW)**

Once a vocabulary has been chosen, the occurrence of words in example documents needs to be scored.

A very simple approach is a binary scoring of the presence or absence of words.

Some additional simple scoring methods include:

- **Counts**. Count the number of times each word appears in a document.
- **Frequencies**. Calculate the frequency that each word appears in a document out of all the words in the document.

#### sklearn.feature extraction.text.CountVectorizer

class sklearn.feature extraction.text. CountVectorizer (input='content', encoding='utf-8', decode\_error='strict', strip accents=None, lowercase=True, preprocessor=None, tokenizer=None, stop words=None, token pattern='(? u)\b\w\w+\b', ngram\_range=(1, 1), analyzer='word', max\_df=1.0, min\_df=1, max\_features=None, vocabulary=None, binary=False, dtype=<class 'numpy.int64'>) [source]

Convert a collection of text documents to a matrix of token counts

This implementation produces a sparse representation of the counts using scipy sparse csr matrix.

If you do not provide an a-priori dictionary and you do not use an analyzer that does some kind of feature selection then the number of features will be equal to the vocabulary size found by analyzing the data.

#### [Documentation](http://scikit-learn.org/stable/modules/generated/sklearn.feature_extraction.text.CountVectorizer.html#sklearn.feature_extraction.text.CountVectorizer) Link

#### *Example*

```
from sklearn.feature extraction.text import CountVectorizer
corpus = [
'All my cats in a row',
'When my cat sits down, she looks like a Furby toy!',
'The cat from outer space',
'Sunshine loves to sit like this for some reason.'
]
vectorizer = CountVectorizer()
print( vectorizer.fit transform(corpus))
print( vectorizer.vocabulary_ )
```
**TF-IDF** (Term Frequency - Inverse Document Frequency): is a numerical statistic that is intended to reflect how important a word is to a document in a collection or corpus.

**Term frequency:** the number of times a term occurs in a document. **Inverse Document Frequency:** is a measure of how much information the word provides, that is, whether the term is common or rare across all documents.

$$
\operatorname{idf}(t, D) = \log \frac{N}{|\{d \in D : t \in d\}|}
$$
  

$$
\operatorname{tfidf}(t, d, D) = \operatorname{tf}(t, d) \cdot \operatorname{idf}(t, D)
$$

#### sklearn.feature\_extraction.text.TfidfVectorizer

class sklearn.feature extraction.text. TfidfVectorizer (input='content', encoding='utf-8', decode error='strict', strip accents=None, lowercase=True, preprocessor=None, tokenizer=None, analyzer='word', stop words=None, token\_pattern='(?u)\b\w\w+\b', ngram\_range=(1, 1), max\_df=1.0, min\_df=1, max\_features=None, vocabulary=None, binary=False, dtype=<class 'numpy.int64'>, norm='l2', use idf=True, smooth idf=True, sublinear tf=False) [source]

Convert a collection of raw documents to a matrix of TF-IDF features.

Equivalent to CountVectorizer followed by TfidfTransformer.

[Documentation](http://scikit-learn.org/stable/modules/generated/sklearn.feature_extraction.text.TfidfVectorizer.html#sklearn.feature_extraction.text.TfidfVectorizer) Link

Another example (todo):

- Download movie reviews from the following URL (opinions about "The Da Vinci Code" book and "Harry Potter" movie labeled as positive or negative) [http://www.dmi.unict.it/ortis/ PhDCourseSentiment/davincireviews.txt](http://www.dmi.unict.it/ortis/PhDCourseSentiment/davincireviews.txt)
- Vectorize the text using tf-idf (Term Frequency Inverse Document Frequency) skipping stopwords
- Split dataset in X\_train, X\_test, Y\_train, Y\_test (Y variable is 0 or 1)
- Train a Naive Bayes classifier with X train and Y train
- Test model with Y\_test, X\_test

#### Lexical Resources

VordNet exical database for English

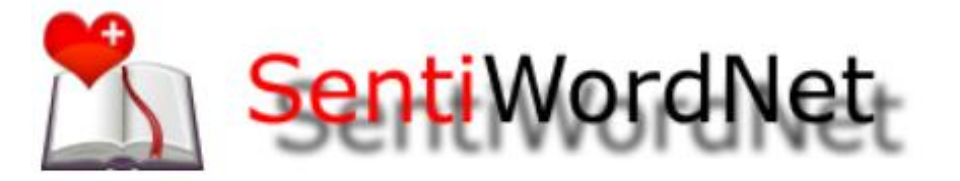

**WordNet** is a lexical database for the English language. It groups English words into sets of synonyms called synsets, provides short definitions and usage examples, and records a number of relations among these synonym sets or their members. WordNet can thus be seen as a combination of dictionary and thesaurus.

**SentiWordNet** is a lexical resource for opinion mining. SentiWordNet assigns to each synset of WordNet three sentiment scores: positivity, negativity, objectivity.

From text to sentiments

The extraction of sentiment is based on the detection (counting) of words with certain positive or negative polarity by means of specific lexicons and linguistic resources.

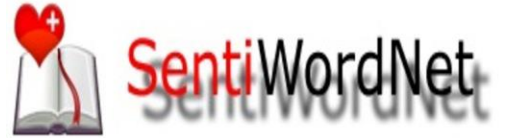

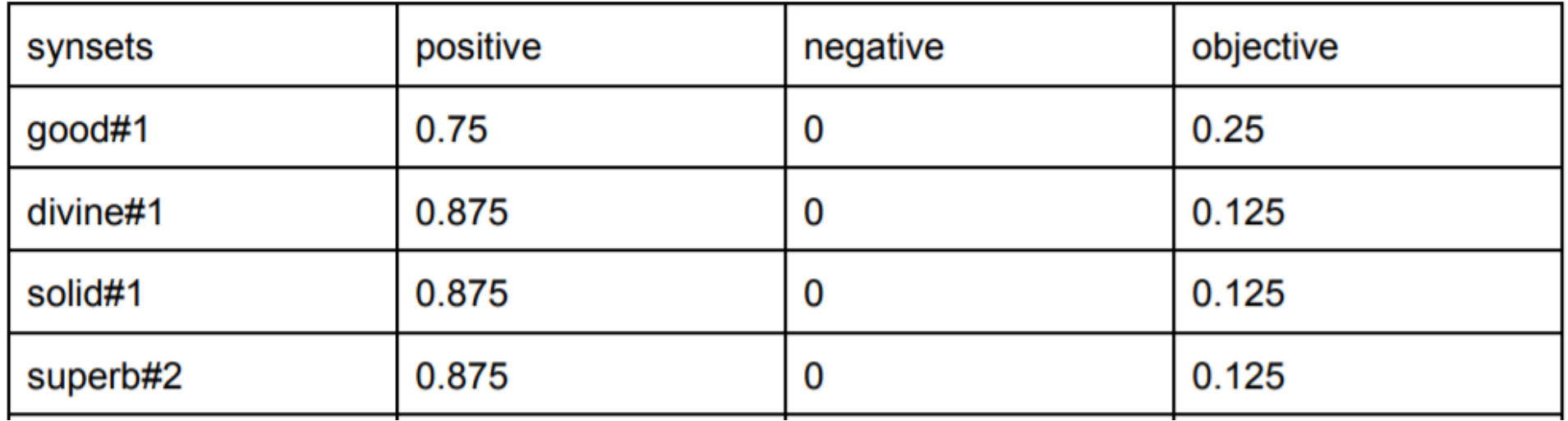

#### Lexical Resources

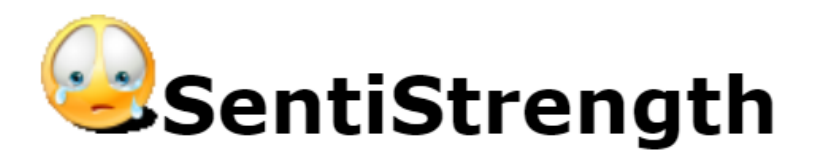

Automatic sentiment analysis of up to 16,000 social web texts per second with up to human level accuracy for English - other languages available or easily added.

SentiStrength estimates the *strength* of positive and negative sentiment in *short* texts, even for informal language. It has human-level accuracy for short social web texts in English, except political texts. SentiStrength reports two sentiment strengths:

-1 (not negative) to -5 (extremely negative)

1 (not positive) to 5 (extremely positive)

Why does it use two scores? Because research from psychology has revealed that we process positive and negative sentiment in parallel - hence mixed emotions.

#### Resources

- Natural Language Toolkit: [http://www.nltk.org](http://www.nltk.org/)
- WordNet: [https://wordnet.princeton.edu](https://wordnet.princeton.edu/)
- SentiWordNet: [http://sentiwordnet.isti.cnr.it](http://sentiwordnet.isti.cnr.it/)
- SentiStrenght: <http://sentistrength.wlv.ac.uk/>